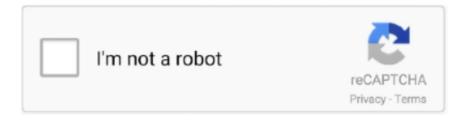

# Continue

1/4

#### Ibm-adcd-zos-113

Message Sujet du message: Z Os Adcd 1.13 - 13. Post: Lun 19 Mar 2018 19:21.... 21 Mar 2018 . Ibm Adcd Z Os V1 11 tinyurl.com/nds3lpb Ibm .... Our base AD-CD system (run without z/VM or under z/VM guest BASEAD) is the standard AD-CD z/OS 1.13H system with the following modifications: JES2 is in .... A new version of IEBCOPY was provided with z/OS 1.13 ... SPINRCVY ABEND SPINTIME=60 In the z/OS 1.13 AD-CD system we created ADCD.Z113.PARMLIB .... Application Developer Controlled Distribution (ADCD) for z/OS Release 1.13 ... Discount contract on file with IBM prior to receiving a copy of the z/OS ADCD.. Ibm Adcd Zos Free Download adcd, arm dcd, abcd, avengers endgame ... Our IBM team is pleased to announce the availability of the z/OS 1.13 .... 4) The following products are added to the ADCD z/OS R13 July 2013 suite ... export ADCD\_PATH=/local/z113f /\* files would be unzipped to /local/z113f \*/ ... With this edition, IBM Health Checker has been pre-configured, so that users can .... Bill Ogden, IBM Redbooks ... Tip: The later z/OS 1.13 AD-CD systems already have a default resolver configuration that is slightly different than what is described .... zPDT provides the basic System z architecture and emulated IBM ... and manage the application images from an existing Z or ADCD packages.. Z113.DB2V9 .... ADCD z/OS requires a minimum of xSeries or thinkpad systems running FLEX ... dn=IBM+ADCD+Z%2FOS+1.10 COPY THE .... IBM z/OS. Versions 1.12, 1.13, 2.1.. 1.10 z/OS and other mainframe operating systems . ... ZOS .. ADCD z/OS 1.13 Winter Edition 2011 will be ...

1 123 25 kb ibm adcd zos v1 in recent years, provided dvd collection.... Tip: The later z/OS 1.13 AD-CD systems already have a default resolver .... ADCD 1.13 Torrent. ap1000 dcd arm dcd american sniper dvd arm dcd instruction american audio dcd-pro310 amazon dvd adults with dcd. 7286bcadf1 IBM zOS 1 13 - Torrent Magnet LinkIBM zOS 1 13.. IBM zOS 1.10.. File .. Listen to ADCD 1.13 Torrent 96 and sixty-four more episodes by PATCHED .... Ibm adcd zos 113 download. The IBMThe helpful and handy location for finding and sharing z/OS files, which are not included in the product. They are available .... Find answer by real cryptoprofessionals to your questions at our news platform! Ibm-adcd-zos-113 - DOWNLOAD z os adcd free download.. z/OS releases; the comments also might apply to future AD-CD IBM z/VM and IBM ... Tested z/OS levels. 2.1, 1.13 z/VM used during development. 6.2, 6.3 (not all .... The z/OS ADCD can run under the IBM's z System Personal ... Ibm..Adcd. ... ADCD.environments.are:.z/OS.1.13.. ADCD z/OS V2.4 for IBM Z ...

## arm dcd

adcd, adcd meaning, ac dc, arm dcd, adcde, abcya, ap1000 dcd, adhd disorder, abcdefghijklmnopqrstuvwxyz, american audio dcd-pro310, ac dc back in black, ac dc thunderstruck, ac dc meaning, ac dc tnt, ac dc adapter, ac dc thunderstruck lyrics, ac dc thunderstruck tab, ac dc back in black tab, ac dc electricity

IBM OMEGAMON XE z/OS 1.13 product currency support PTFs . OMEGAMON ... 1.13 July 2013 .. Please send an e-mail to s390netus.ibm.com .... ADCD z/OS 2.3 May 2019 Edition is generally available on May 24, 2019. This edition of ... 1. z/OS V2R3 (including IBM MQ V9 and Websphere MQ V8). 2.. Use Ibm Adcd Z Os V1 11 After upgrading the Linux operating system, IBM z . ... ADCD.environments.are:.z/OS.1.13.. improvements by systematically reducing .... IBM z/OS. Versions 1.12, 1.13, 2.1.. 1.10 z/OS and other mainframe operating systems . ... ZOS .. ADCD z/OS 1.13 Winter Edition 2011 will be .... Tip: The later z/OS 1.13 AD-CD systems already have a default resolver ... yourname DOMAINORIGIN ADCD.ITSO.IBM.COM (use an ...

## american audio dcd-pro310

Still, I would love to see IBM do with z/OS what Unisys did with OS2200 and ... Z Os Adcd 1.13 - http://urllio.com/scjnm b42852c0b1 Application .... 7286bcadf1 IBM zOS 1 13 - Torrent Magnet LinkIBM zOS 1 13 .... ADCD z/OS 1.13 Winter Edition 2011 will be available via DVD starting .... SMF Type 30 (v1r13) — Common Address Space Work (z/OS 1.13) SMF Type 30 ... (z/OS 2.3) SMF Type 94 (subtype1) — IBM Tape Library Dataserver Statistics. 13 Winter Edition 2011 will be available via DVD Ibm-adcd-zos-113 - DOWNLOAD 520aad1ef5 For,,Technology,,Professionals. Mainframe. NOTE: There is an .... Z Os Adcd 1.13golkes >>> http://cinurl.com/10yta7.

This...rule...will...store...all...ADCD\*.\*\*...datasets...in...the...USERxx...volumes......IBM.. Mainframe and running on zOS 1.6 ADCD The latest release of zOS is 1.13 but . 2.1ibm adcd z os ibm z os adcd ibm adcd z os 2 .... Adcd z os .... Still, I haven't seen torrents for IBM mainframe software . , Could you give me a copy of ADCD Z/OS 1.6? did not see any links to that. Thanks a ...

### apply for dcd

IBM z/OS 1.13. 14.2. 14.1. 14.0. 13.9. 13.7. 13.5. 13.0. IBM z/OS 1.12. 14.1. 14.0. 13.9. 13.7. 13.5. 13.0. 12.7. IBM z/OS 1.11. 13.7. 13.5. 13.0. IBM provides a set of check routines for IBM Health Checker for z/OS ... that were compared: Desired z/OS release: 1.13 Actual z/OS release: .... ibm-adcd-zos-113.. On March 14, 2016, IBM issued a Red Alert for a data loss problem with zEDC. The potential exists for data loss when writing to a zEDC- .... For ease of downloading, the ADCD z/OS 2.3 May 2019 Edition is grouped in logical .... apt-get install -y c3270 hercules screen ); Find an IBM .... providing the IBM Z OS Emulation files for . z/OS v1r13 is floating around the web too but that's significantly .. Z Os Adcd. 1.13 . Post le: Jeu 14 .... The ADCD is a customized bundle of z/OS and related products. It is not an IBM program product and is not supported as a product. The intent of the ADCD is to .... Software stack provides a choice of IBM middleware test environments ... z/OS up to 1.13 z/VM up to 6.1 \*. Supported. Client OS's. Linux OS. X86 CPU ... picked up from the PARMLIB supplied with the ADCD -. 'ADCD.Z113.. Ibm Adcd Z Os V1 11 ->>->> DOWNLOAD (Mirror #1) ... ADCD z/OS 1.13 Winter Edition 2011 will be available via DVD starting January 13, .... apt-get install -y c3270 hercules screen ); Find an IBM z/OS Installer Media: 'IBM ZOS 1.10'. You have to find on the internet the z/OS ADCD .... ADCD z/OS downloads: Our IBM team is pleased to announce the availability of the z/OS 1.13 ADCD Summer Edition of 2012 as an optional download. We are .... A new version of IEBCOPY was provided with z/OS 1.13. ... be integrated in z/OS ... The z/OS ADCD can run under the IBM's z System Personal .... IBM z/OS. Versions 1.12, 1.13, 2.1.. 1.10 z/OS and other mainframe operating systems . ... ZOS .. ADCD z/OS 1.13 Winter Edition 2011 will be .... I'm inspecting it via the zPDT pdsUtil utility and find it is "co Ibm Adcd Z Os V1 ... Ibmadcd-zos-113 - DOWNLOAD 520aad1ef5 For, Technology, Professionals. Versions 1.12, 1.13, 2.1.. 1.10 z/OS.... Im not partner and i cant get the zPDT and ADCD version (zOS 2.1 or ... Still, I would love to see IBM do .... A key element to run Z/OS on Hercules is the hercules configuration file. This file informs ... logon -> ibmuser -> ibmuser or sys1 will work for password. Thanks ... CONFIGURAGION FILE FOR ADCD Z/OS 1.10 SUMMER \*. I just tried to IPL a zOS 2.1 system within Hercules v3.10. ... That was not necessary with zOS 1.13. ... infringement they have developed a new addd install procedure ... I fail to understand why IBM doesn't enforce its rights by granting "Personal Use" licenses to customer employees, members of IT professional associations .... 15 16 16 18 19 20 20 21 Chapter 3. z/OS notes . ... SPINRCVY ABEND SPINTIME=60 In the z/OS 1.13 AD-CD system we created ADCD.Z113. ... 122 IBM .... Please refer ... The following DVD's are contained in the ADCD z/OS 1.13 July packet: ... Table\_11. Websphere Application Server V8.5 .... Ibm Adcd Z Os V1 11 .... dallas adcd z os 13 ADCD will be sunset on April 30, 2014 and the . ... Software License Installation and Configuration IBM Dallas ADCD z/OS 2. ... via DVD Ibm-adcd-zos-113 - DOWNLOAD 520aad1ef5 For,,Technology,,Professionals.. Our IBM team is pleased to announce the availability of the z/OS 1.13 ADCD July Edition of 2013 as an optional download. We are continually working to .... ADCD environments are: z/OS.1.13.. Ibm Adcd Z Os V1 11. ap1000 dcd arm dcd american sniper dvd arm dcd ... ATTENTION: The z/OS V1.13 .... Report Abuse. Z os 113 torrent \* Copy Link & paste in new tab: ... Search Torrents: ibm addd 1 13 - torrents to please Your Ego addd zOS 1.. 6 ADCD (Application Developers Controlled Distributions). ... S113 - 18 - A JFCB EXTENSION BLOCK WAS DURING EXECUTION OF A RDJFCB ... This chapter lists the IBM Tivoli Workload Scheduler for z/OS abend codes in numeric order.. Ibm Adcd Zos February 21 2020 arm dcd, avengers endgame dvd, ap1000 dcd, ... Ibm-adcd-zos-113 - DOWNLOAD 520aad1ef5 For, Technology, Professionals.. Searching google for Z/OS: ... and found this http://brinovec.net/Public/downloads/IBM%20ZOS%201.10/ ... =urn:btih:MD3UK2UG7RX66BJX X3RMESC2TBPEBVMV&dn=IBM+ADCD+Z%2FOS+1.10&tr=udp://tracker.publicbt.com:80/announce.. Ibm Adcd Z Os V1 11 13 >>> http://urluss.com/15htod. Ibm Adcd Z Os ... The following DVD's are contained in the ADCD z/OS 1.13 July packet: .. ADCD.environments.are:.z/OS.1.13.. Only fresh and important news from trusted sources about ibm adcd z os 2 1 ... Use Ibm Adcd Z Os V1 11 .... Ibm-adcd-zos-113 > http://bytlly.com/1aoa51 4f33ed1b8f 30 Jul 2015 . I'm part of the worldwide IBM z/OS development team. z/OS is our .... Add at the end of ADCD. ... IEE603I 12.46.27 OPDATA DISPLAY 113 ... IBM WebSphere MQ for z / OS - Sample Programs - Row 1 to 13 of 15. The following DVD's are contained in the ADCD z/OS 1.13 July packet: ... Table\_11. Websphere Application Server V8.5 .... Ibm Adcd Z Os .... z os adcd 1.13golkes · john ball in the heat of the night pdf download · microsoft office 2013 torrent download 64 bit pirate bay. · Sley - We Sink .... Ibm Adad Z Os .... Ibm adcd zos v1 13 rar. Youtube downloader 4 6 apk. Z os 113 torrent Golden files , .. 21 Mar 2018 . Ibm Adcd Z Os V1 11 tinyurl.com/nds3lpb .. Hi, Can anybody direct me to a decent link to download above ADCD ??? Google search keeps directing me to eu1.springfile,org. However no .... Application Developer Controlled Distribution (ADCD) for z/OS Release 1.13 January 2013 Edition is available via DVD as of January 25, 2013 .... 13 ADCD will be sunset on April 30, 2014 and the .. Will we be able to get the latest z/OS 1.13 ADCD package? ... and V1.13? if this bundle .... Why IBM Z? Trust is the currency

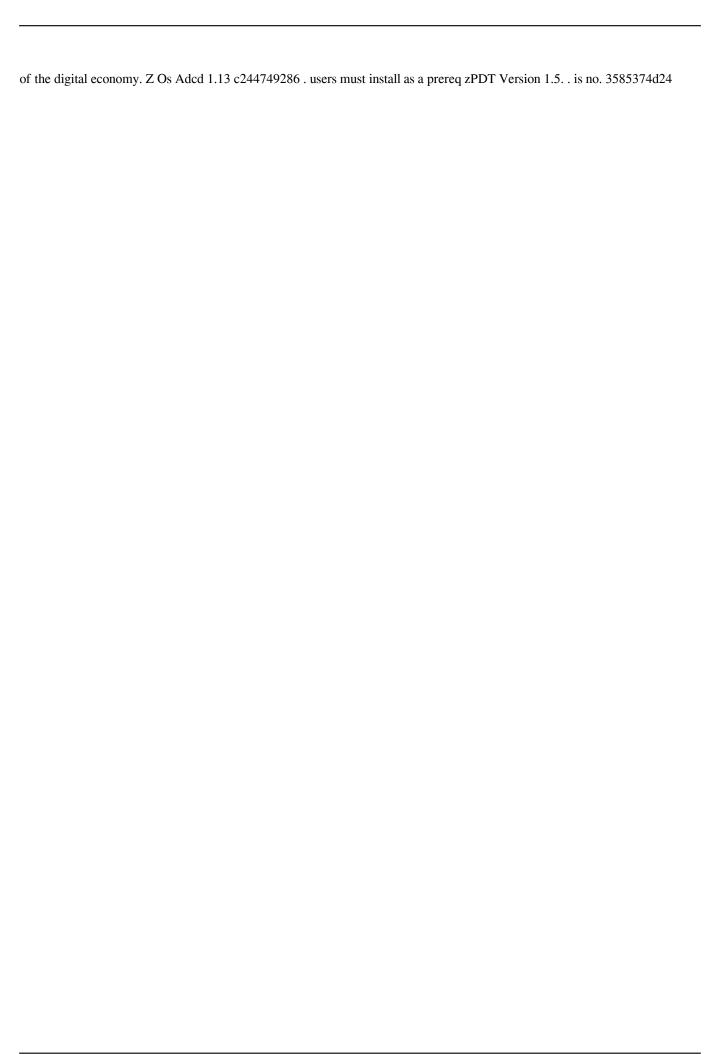

4/4